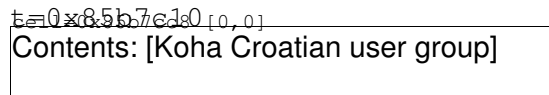

- [Koha Croatian user group \(Gdje se koriste](https://saturn.ffzg.hr/koha-cug/index.cgi?koha_croatian_user_group#gdje_se_koriste_plugini) [plugini?\)](https://saturn.ffzg.hr/koha-cug/index.cgi?koha_croatian_user_group#gdje_se_koriste_plugini)
- [Koha Croatian user group \(Dijelovi\)](https://saturn.ffzg.hr/koha-cug/index.cgi?koha_croatian_user_group#dijelovi)
- [Koha Croatian user group \(Instalacija\)](https://saturn.ffzg.hr/koha-cug/index.cgi?koha_croatian_user_group#instalacija)
- [Koha Croatian user group \(Editiranje\)](https://saturn.ffzg.hr/koha-cug/index.cgi?koha_croatian_user_group#editiranje)

# **Gdje se koriste plugini?**

Koha plugin je funkcionalnost skrivena iza lika . . . (tri toÄ kice) u poljima za editiranje:

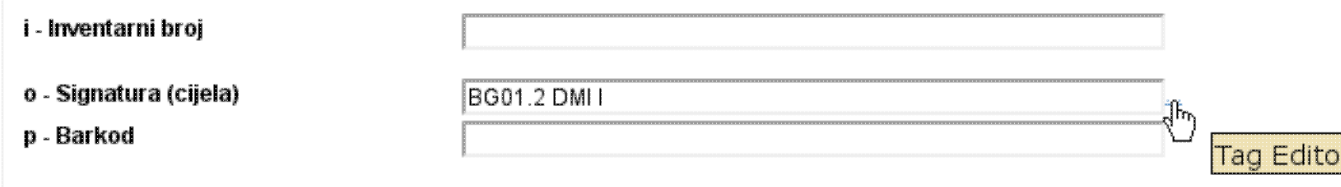

Plugin je u osnovi pop-up prozor koji se otvara klikom na link i koji moÅ<sup>3</sup>/4e vratiti podatke u polje iz kojeg je otvoren.

# **Dijelovi**

Sastoji se od dvije datoteke:

- [cataloguing/value\\_builder/ffzg-signatura-zatvoreno-spremiste.pl](http://koha-dev.rot13.org:8081/cgi-bin/gitweb.cgi?p=koha-ffzg.git;a=blob;f=cataloguing/value_builder/ffzg-signatura-zatvoreno-spremiste.pl;h=c54a0b33a9a29cc769bcfc760bcd835437d8542c;hb=ff60f4a71d8aca3ae247ab5615c7224da308b599)
- koha-tmpl/intranet-tmpl/prog/en/modules/cataloguing/value\_builder/ffzg-signatura-zatvoreno-spremis

## **Instalacija**

[https://10.60.0.252:8443/cgi-bin/koha/admin/marc\\_subfields\\_structure.pl](https://10.60.0.252:8443/cgi-bin/koha/admin/marc_subfields_structure.pl)

### **Tag 952 Subfield Constraints**

Save Changes

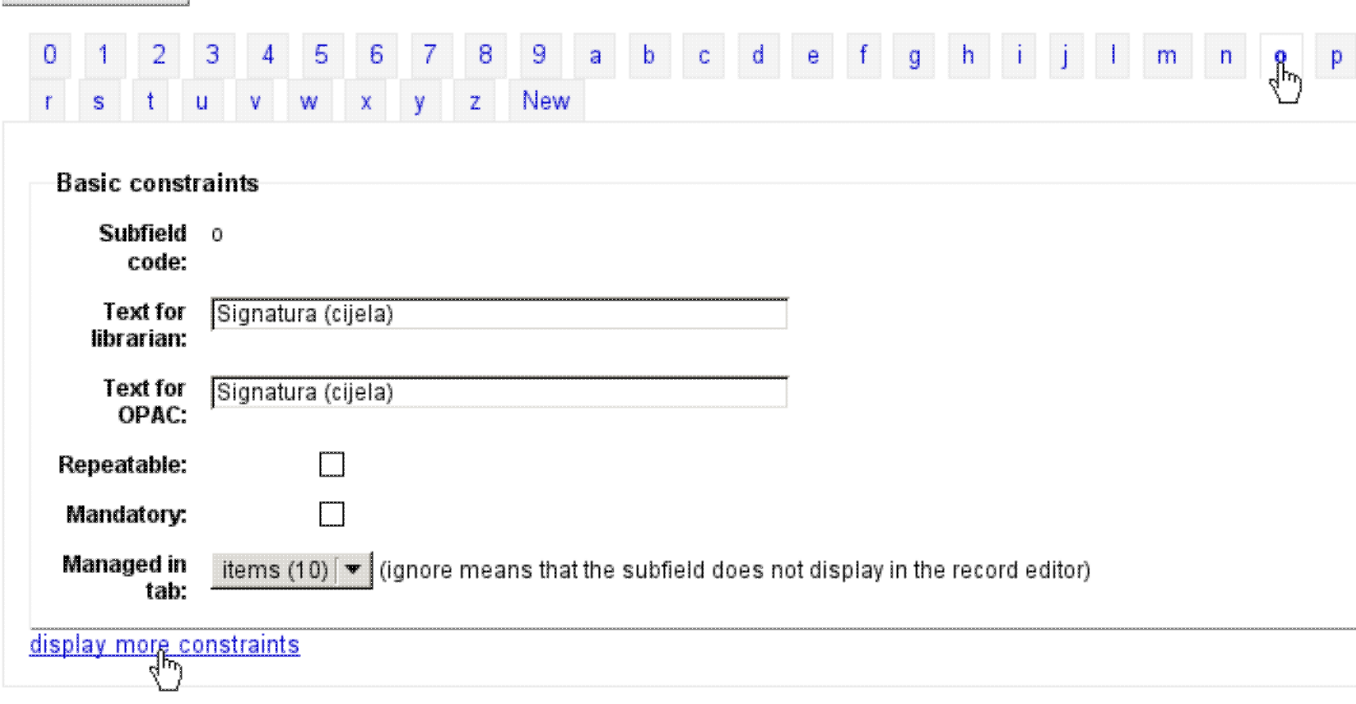

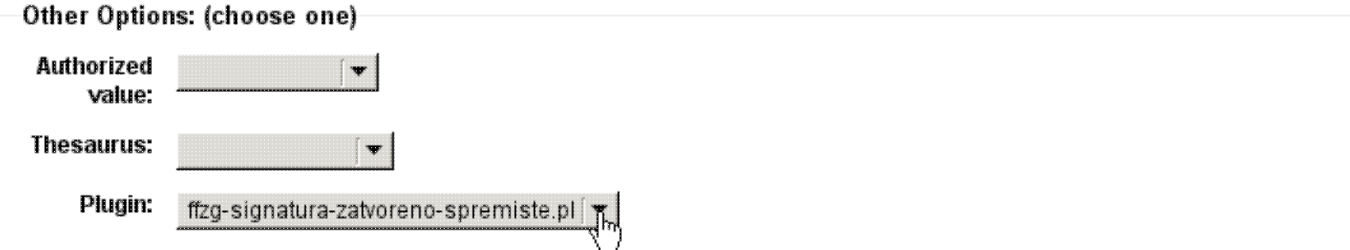

### **Editiranje**

Ako se plugin editira u koha checkout direktoriju /srv/koha treba ga prvo instalirati na sistem:

```
cp -v ./koha-tmpl/intranet-tmpl/prog/en/modules/cataloguing/value_builder/ffzg-signatura-zatvoren
/usr/share/koha/intranet/htdocs/intranet-tmpl/prog/en/modules/cataloguing/value_builder/
```

```
cp -v ./cataloguing/value_builder/ffzg-signatura-zatvoreno-spremiste.pl \
/usr/share/koha/intranet/cgi-bin/cataloguing/value_builder/
```
#### http://koha-dev.rot13.org:8081/cgi-bin/gitweb.cgi?p=koha-ffzg.git;a=blob;f=ffzg-signatura-zatvoreno-spremis